### **CLIPS**

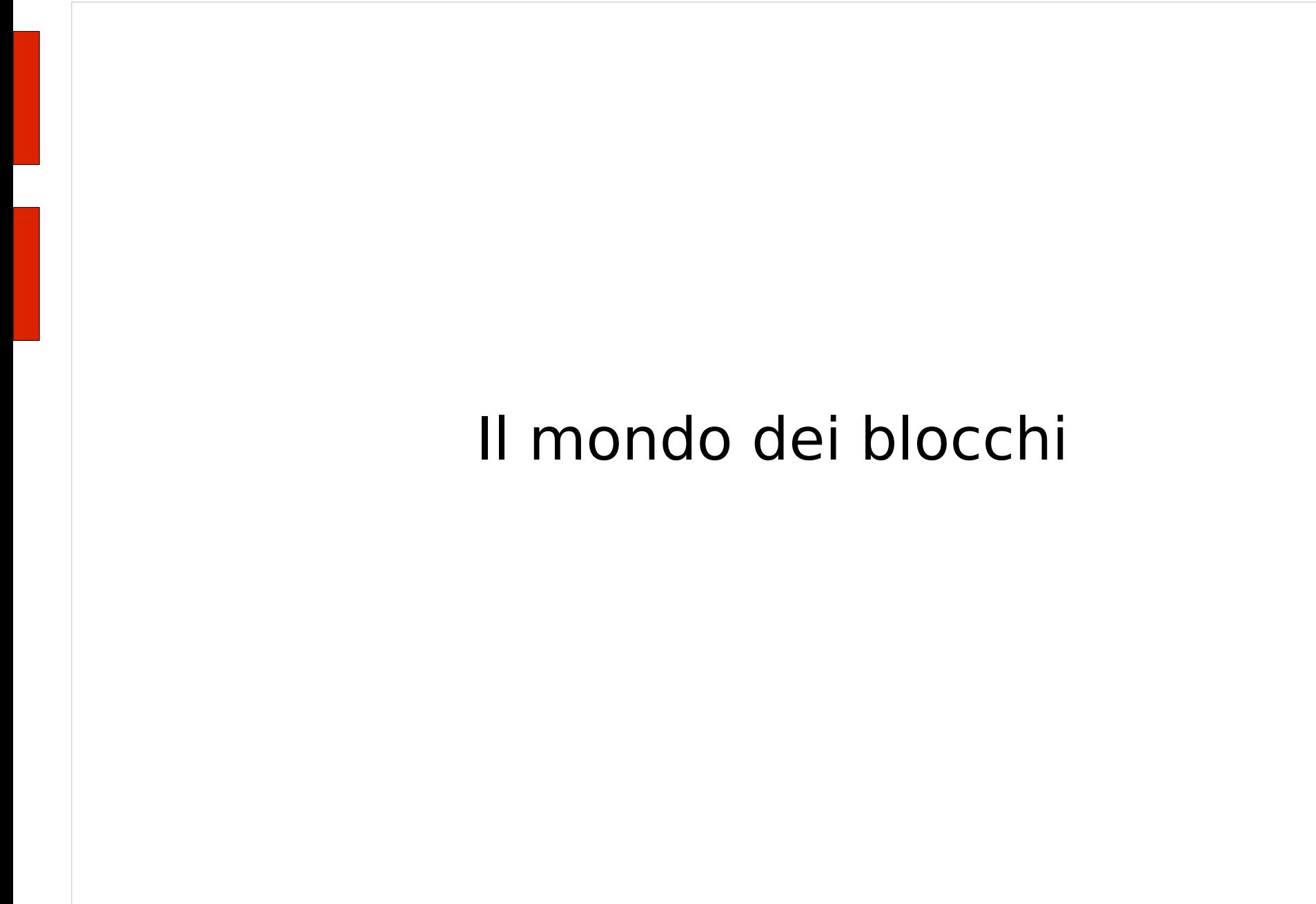

### **Obiettivo**

Vogliamo implementare un sistema a regole per la risoluzione del problema del mondo dei blocchi.

#### **Scenario**

Supponiamo di avere la seguente configurazione iniziale

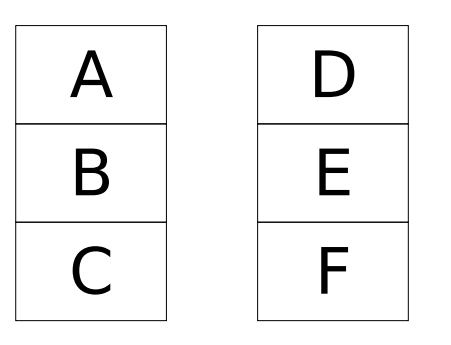

e di voler mettere il blocco C su blocco F.

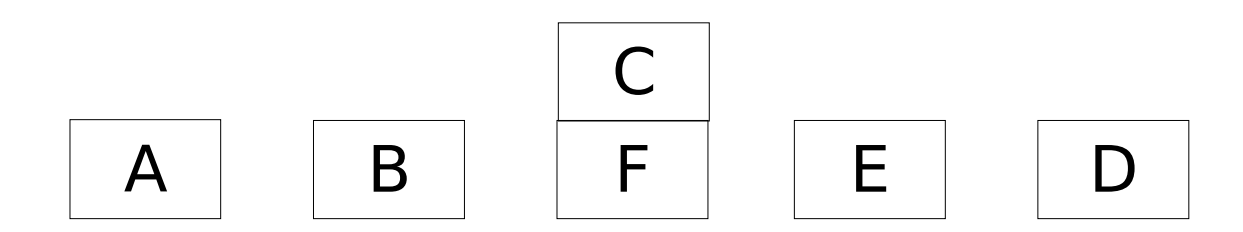

### **Rappresentazione del dominio**

- Ipotesi: i blocchi verranno definiti con dei fatti ordinati (non utilizzeremo un template) del tipo (blocco a) (blocco b) ....
- Rappresentazione della posizione dei blocchi
	- Definire un template per rappresentare la posizione di un blocco
- Rappresentare lo stato finale
	- Utilizzare un template per descrivere lo stato obiettivo

### **Rappresentazione del dominio (2)**

(deftemplate sopra-a "Indica che un blocco è su un altro" (slot sopra) (slot sotto))

(deftemplate obiettivo "Descrive un obiettivo"

```
(slot sposta)
```

```
(slot sopra-a))
```
Spostare un blocco libero su un altro blocco libero un blocco è libero se non ha blocchi sopra

#### **Se**

l'obiettivo è di spostare il blocco 1 sul blocco 2 **e** il blocco 1 è libero **e** il blocco 2 è libero **e** il blocco 1 sta sopra il blocco 3

#### **allora**

sposta il blocco 1 sul blocco 2

(defrule sposta "Sposta un blocco libero su un altro blocco libero" ?obiettivo <- (obiettivo (sposta ?blocco1) (sopra-a ?blocco2)) (blocco ?blocco1)

(blocco ?blocco2)

(sopra-a (sopra niente) (sotto ?blocco1))

?pila1 <- (sopra-a (sopra ?blocco1) (sotto ?blocco3))

?pila2 <- (sopra-a (sopra niente) (sotto ?blocco2))

 $=$   $>$ 

(retract ?obiettivo ?pila1 ?pila2)

(assert (sopra-a (sopra ?blocco1) (sotto ?blocco2))

(sopra-a (sopra niente) (sotto ?blocco3)))

(printout t "Sposta " ?blocco1 " sopra a" ?blocco2 "." crlf))

Spostare un blocco libero sul piano

#### **Se**

l'obiettivo è di spostare il blocco 1 sul piano **e** il blocco 1 è libero **e** il blocco 1 sta sopra il blocco 2 **e**

#### **allora**

sposta il blocco 1 sul piano

(defrule sposta-sul-piano "Sposta un blocco libero sul piano" ?obiettivo <- (obiettivo (sposta ?blocco1) (sopra-a piano)) (blocco ?blocco1)

(sopra-a (sopra niente) (sotto ?blocco1))

?pila <- (sopra-a (sopra ?blocco1) (sotto ?blocco2))

 $=$ 

(retract ?obiettivo ?pila)

(assert (sopra-a (sopra ?blocco1) (sotto piano))

(sopra-a (sopra niente) (sotto ?blocco2)))

(printout t "Sposta " ?blocco1 " sul piano." crlf))

Stabilire l'obiettivo di liberare il blocco di partenza

#### **Se**

l'obiettivo è di spostare il blocco 1 su un altro blocco **e** il blocco 2 sta sopra il blocco 1

#### **allora**

stabilisci l'obiettivo di spostare il blocco 2 sul piano

```
(defrule libera-blocco-partenza
     "Stabilisce l'obiettivo di liberare il blocco di partenza"
 (obiettivo (sposta ?blocco1) (sopra-a ?)) ; Si noti il wild card.
 (blocco ?blocco1)
 (sopra-a (sopra ?blocco2) (sotto ?blocco1))
 (blocco ?blocco2)
```
#### $=$   $>$

(assert (obiettivo (sposta ?blocco2) (sopra-a piano))))

Stabilire l'obiettivo di liberare il blocco di arrivo

#### **Se**

l'obiettivo è di spostare il blocco 1 su un altro blocco **e** il blocco 2 sta sopra il blocco 1

#### **allora**

stabilisci l'obiettivo di spostare il blocco 2 sul piano

(defrule libera-blocco-arrivo "Stabilisce l'obiettivo di liberare il blocco d'arrivo" (obiettivo (sposta ?) (sopra-a ?blocco1)) ; Di nuovo il wild card. (blocco ?blocco1) (sopra-a (sopra ?blocco2) (sotto ?blocco1)) (blocco ?blocco2)

 $=$   $>$ 

(assert (obiettivo (sposta ?blocco2) (sopra-a piano))))

### **Fatti**

(deffacts stato-iniziale "A/B/C, D/E/F, e vogliamo mettere C su F." (blocco A) (blocco B) (blocco C) (blocco D) (blocco E) (blocco F)

```
(sopra-a (sopra niente) (sotto A))
(sopra-a (sopra A) (sotto B))
(sopra-a (sopra B) (sotto C))
(sopra-a (sopra C) (sotto piano))
(sopra-a (sopra niente) (sotto D))
(sopra-a (sopra D) (sotto E))
(sopra-a (sopra E) (sotto F))
(sopra-a (sopra F) (sotto piano))
(obiettivo (sposta C) (sopra-a F)))
```